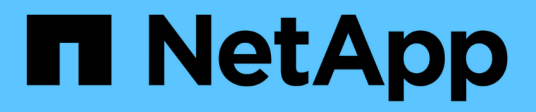

# **vsa events**

ONTAP 9.14.1 EMS reference

NetApp May 08, 2024

This PDF was generated from https://docs.netapp.com/us-en/ontap-ems-9141/vsa-azure-events.html on May 08, 2024. Always check docs.netapp.com for the latest.

# **Table of Contents**

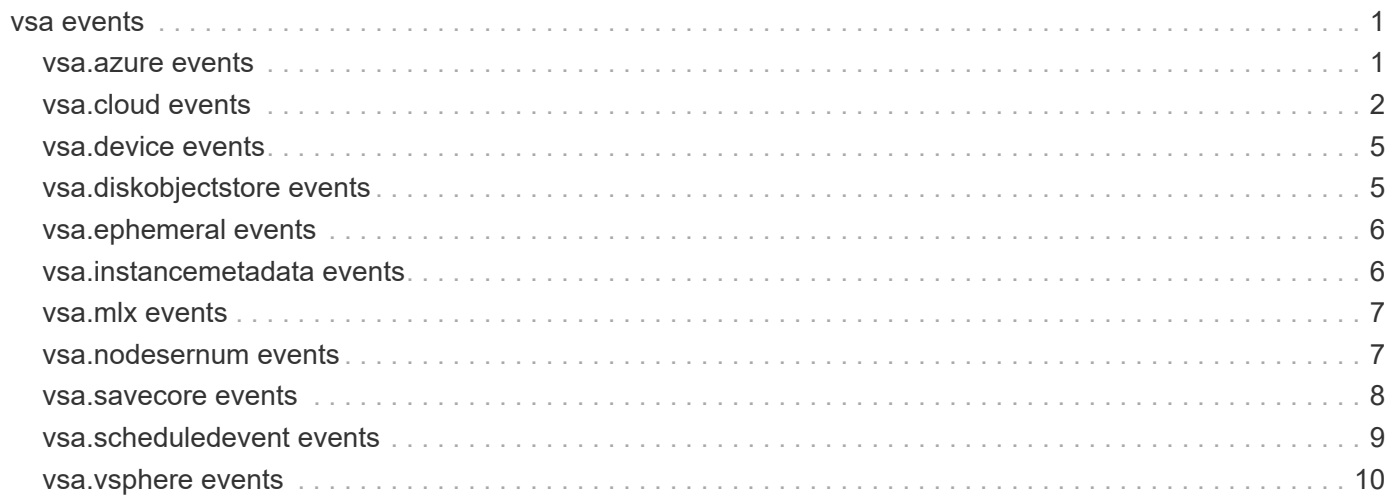

# <span id="page-2-0"></span>**vsa events**

# <span id="page-2-1"></span>**vsa.azure events**

### **vsa.azure.nlb.probeActive**

#### **Severity**

**NOTICE** 

#### **Description**

This message occurs when ONTAP® Cloud on Microsoft® Azure® receives a probe, indicating that a transition to the expected normal state has occurred. The port has gone to active state.

#### **Corrective Action**

(None).

#### **Syslog Message**

Received Load Balancer probe (%s) for %d ports (port range: %d to %d).

#### **Parameters**

**detail** (STRING): Azure Load Balancer probes were received on the ONTAP Network Load Balancer listener port.

**activated ports** (INT): Number of ports that received the probe.

**first\_activated\_port** (INT): First (lowest) port that received a probe.

**last activated port** (INT): Last (highest) port that received a probe.

#### **vsa.azure.nlb.probeInactive**

#### **Severity**

ALERT

#### **Description**

This message occurs when ONTAP® Cloud on Microsoft® Azure® does not receive expected health probes from the Network Load Balancer service within the expected time limit. This might cause Azure to fail over traffic from the corresponding address. If Azure Load Balancer does not have an active address, all traffic might be blocked from reaching the configured address.

#### **Corrective Action**

Verify the configuration of the Azure Load Balancer and the ONTAP Network Load Balancer, as well as the status of the node management LIF. To show the state of the ONTAP Network Load Balancer, use the (privilege: diagnostic) "virtual-machine show-network-load-balancer" command. To show the inactive probes of the ONTAP Network Load Balancer, use the (privilege: diagnostic) "virtual-machine show-network-loadbalancer -active false" command. In the above command check if the "Last Probe Time" is being regularly updated(approximately every 5 seconds) and the Cloud Load Balancer probe port matches the "Probe Port".

#### **Syslog Message**

Failed to receive Load Balancer probe (%s) for %d ports (port range: %d to %d), within %d seconds.

#### **Parameters**

**detail** (STRING): Azure Load Balancer Probes were not received in the expected timeframe on the ONTAP Network Load Balancer listener port.

**missed ports** (INT): Number of ports that did not receive a probe.

**first missed port** (INT): First (lowest) port that did not receive a probe.

**last\_missed\_port** (INT): Last (highest) port that did not receive a probe.

**timeout in seconds** (LONGINT): Seconds before timeout occurs.

# <span id="page-3-0"></span>**vsa.cloud events**

## **vsa.cloud.aws.api.rtUpdt**

#### **Severity**

**NOTICE** 

#### **Description**

This message occurs when cluster LIF route update succeeds upon node switchover.

#### **Corrective Action**

(None).

#### **Syslog Message**

Command "%s" is successfully executed.

#### **Parameters**

**action** (STRING): Amazon Web Services (AWS) API command for route table updates or description.

# **vsa.cloud.aws.api.rtUpdtFail**

#### **Severity**

ERROR

#### **Description**

This message occurs when cluster LIF route update fails upon node switchover.

#### **Corrective Action**

Verify that node has connectivity to Amazon Web Service(AWS) Elastic Cloud Computing(EC2) endpoint; check proxy and security group settings. Verify that node has permissions to access AWS EC2 endpoint, check Identity and Access Management (IAM) roles. Verify that any resource is properly specified; check any resource exists and is allowed to be used for specified purpose. Verify that resources have not reached capacity limits.

#### **Syslog Message**

Action: "%s" has failed. HTTP\_Response: "%s"

#### **Parameters**

**action** (STRING): Amazon Web Services (AWS) API command for route table updates or description. **error** (STRING): HTTP error response.

# **vsa.cloud.diskReadsThrottled**

#### **Severity**

NOTICE

#### **Description**

This message occurs when Cloud Volumes ONTAP® detects disk I/O (Reads) throttling on its attached disks. Disk I/O throttling might be initiated by the underlying host or cloud provider when it detects that disk I/Os have reached a certain threshold level mandated per virtual machine instance.

#### **Corrective Action**

(None).

#### **Syslog Message**

Number of disks detected with read I/O throttling: %s. Interval: (%s) to (%s).

#### **Parameters**

**start interval** (STRING): Start time of the interval during which disk I/Os were throttled. **end interval** (STRING): End time of the interval during which disk I/Os were throttled. **disk\_list** (STRING): List of disk device names that were detected with throttled disk I/Os (reads).

### **vsa.cloud.diskWritesThrottled**

#### **Severity**

**NOTICE** 

#### **Description**

This message occurs when Cloud Volumes ONTAP® detects disk I/O (writes) throttling on its attached disks. Disk I/O throttling might be initiated by the underlying host or cloud provider when it detects that disk I/Os have reached a certain threshold level mandated per virtual machine instance.

#### **Corrective Action**

(None).

#### **Syslog Message**

Number of disks detected with write I/O throttling: %s. Interval: (%s) to (%s).

#### **Parameters**

**disk\_list** (STRING): List of disk device names that detected with throttled disk I/Os (writes). **start\_interval** (STRING): Start time of the interval during which disk I/Os were throttled. **end interval** (STRING): End time of the interval during which disk I/Os were throttled.

### **vsa.cloud.nlb.probeActive**

**Severity**

**NOTICE** 

#### **Description**

This message occurs when Cloud Volumes ONTAP® receives a probe from a Cloud Network Load Balancer, indicating that a transition to the expected normal state has occurred. The port has gone to active state.

(None).

#### **Syslog Message**

Received Cloud Load Balancer probe (now active) for %d ports (port range: %d to %d).

#### **Parameters**

**activated ports** (INT): Number of ports that received the probe. first\_activated\_port (INT): First (lowest) port that received a probe. **last\_activated\_port** (INT): Last (highest) port that received a probe.

## **vsa.cloud.nlb.probeInactive**

#### **Severity**

ALERT

#### **Description**

This message occurs when Cloud Volumes ONTAP® does not receive expected health probes from the Cloud Network Load Balancer service within the expected time limit. This might cause the Cloud Network Load Balancer to fail over traffic from the corresponding address. If the Cloud Network Load Balancer does not have an active address, all traffic might be blocked from reaching the configured address.

#### **Corrective Action**

Verify the configuration of the Cloud Network Load Balancer, using the cloud provider's console. Verify the ONTAP status of the Cloud Network Load Balancer, as well as the configuration and status of the LIF. To show the ONTAP status for all Cloud Network Load Balancer probe ports, use the (privilege: diagnostic) "virtual-machine show-network-load-balancer" command. To show the ONTAP status for just the inactive Cloud Network Load Balancer probe ports, use the (privilege: diagnostic) "virtual-machine show-networkload-balancer -active false" command. In the above command check if the "Last Probe Time" is being regularly updated(approximately every 5 seconds) and the Cloud Load Balancer probe port matches the "Probe Port".

#### **Syslog Message**

Failed to receive Cloud Load Balancer probe (now inactive) for %d ports (port range: %d to %d), within %d seconds.

#### **Parameters**

**missed\_ports** (INT): Number of ports that did not receive a probe. **first missed port** (INT): First (lowest) port that did not receive a probe. **last\_missed\_port** (INT): Last (highest) port that did not receive a probe. **timeout\_in\_seconds** (LONGINT): Seconds before timeout occurs.

### **vsa.cloud.nlb.probeListening**

#### **Severity**

**NOTICE** 

#### **Description**

This message occurs when a Cloud Volumes ONTAP® probe port starts or stops listening for probes from a Cloud Network Load Balancer. The most common scenarios are when node boots up or shuts down.

(None).

#### **Syslog Message**

ONTAP Load Balancer has %s listening for probes from a Cloud Network load Balancer on port %d.

#### **Parameters**

**detail** (STRING): Whether the Cloud Volumes ONTAP probe port has started or stopped listening for probes from the Cloud Load Balancer.

**probe port** (INT): Port that the listening event occurred on.

# <span id="page-6-0"></span>**vsa.device events**

## **vsa.device.bad.config**

#### **Severity**

ALERT

#### **Description**

This message occurs when the system detects that the kernel environment variables (kenvs) that are used to configure the core dump and NVRAM devices are missing or inconsistent. If the system is rebooted with a bad configuration, this may result in a failure to boot or incorrect operation of NVRAM or core dump.

#### **Corrective Action**

Correct the configuration as directed. Use the "kenv" systemshell command to set and verify the environment variables. Then reboot the system. If the node is not booting or is in a boot loop, use the Loader commands to set and verify the kernel environment variables before rebooting.

#### **Syslog Message**

Core dump or NVRAM device configuration problem: %s.

#### **Parameters**

**detail** (STRING): Detail about the misconfiguration and suggestions for correcting the problem.

# <span id="page-6-1"></span>**vsa.diskobjectstore events**

# **vsa.diskObjectStore.cfg.sync**

#### **Severity**

**ALERT** 

#### **Description**

This message occurs when the system detects that a disk object store configuration is not synchronized between both nodes in a shared-storage High-Availability (HA) pair.

#### **Corrective Action**

Use the "system node virtual-machine disk-object-store" commands to synchronize the object store configuration.

#### **Syslog Message**

Object store configuration %s synchronization issue. Object store "%s" on node "%s" is not synchronized. Details: %s.

#### **Parameters**

**detail** (STRING): The disk object store configuration for shared disks must be identical on both nodes in an HA pair. The system attempts to keep them synchronized when the object store configuration is created, deleted, or modified. However, under unusual circumstances, the synchronization may be unsuccessful. Manual intervention is required to synchronize the configuration.

**object\_store\_name** (STRING): Object store name.

**partner** (STRING): Partner node name.

**synchronization\_details** (STRING): Synchronization state details. For example, the configuration that is missing on the partner, or a list of fields that do not have the same value.

# <span id="page-7-0"></span>**vsa.ephemeral events**

### **vsa.ephemeral.vnvram.reset**

#### **Severity**

**NOTICE** 

#### **Description**

This message occurs when a node is configured to use ephemeral vNVRAM and the virtual machine has been re-hosted, using new ephemeral disk for vNVRAM.

#### **Corrective Action**

(None).

#### **Syslog Message**

Ephemeral vNVRAM disk for node has changed, due to re-hosting of VM. New serial number: "%s".

#### **Parameters**

**ephemeral\_vnvram\_serial\_number** (STRING): Value of the serial number of the updated ephemeral disk used for vNVRAM.

# <span id="page-7-1"></span>**vsa.instancemetadata events**

#### **vsa.instanceMetadata.change**

#### **Severity**

ALERT

#### **Description**

This message occurs when the system detects that a field in the virtual machine's instance metadata settings has changed. The virtual machine instance metadata holds configuration settings for the instance. Some virtual machine settings can be changed after deployment, and can be changed using cloud provider tools. These settings include some that can affect the performance or stability of the instance. One example is the instance type. If the instance type is changed to an unsupported value, this might result in hard-todiagnose stability issues if that instance type does not have enough memory or CPU cores. This message is generated only for changes that might impact the performance or reliability of the instance.

If the field is changed to an unsupported value, manual reconfiguration will be required.

#### **Syslog Message**

Virtual machine instance metadata setting %s. Field: %s. Previous value: "%s". New value: "%s".

#### **Parameters**

**detail** (STRING): Detail about how the change affects the instance. **field\_name** (STRING): Instance metadata field name. **previous\_value** (STRING): Previous value of field. current\_value (STRING): Current value of field.

# <span id="page-8-0"></span>**vsa.mlx events**

### **vsa.mlx.nic.detach**

#### **Severity**

**NOTICE** 

#### **Description**

This message occurs when ONTAP® software is running as an instance in Azure and a NIC SR-IOV Mellanox (MLX) driver detach event is detected. ONTAP will continue to use the Hyper-V netsvc driver without the SR-IOV functionality for a short time. On HA configurations, unsynchronized logs might appear during this time, which will be resolved if a subsequent SR-IOV attach event occurs. If the SR-IOV attach event does not occur quickly, high-availability (HA) takeover might occur.

#### **Corrective Action**

(None).

#### **Syslog Message**

NIC SR-IOV driver detach event detected. On HA configurations, unsynchronized logs might result or an HA takeover might occur if SR-IOV remains detached.

#### **Parameters**

(None).

# <span id="page-8-1"></span>**vsa.nodesernum events**

### **vsa.nodeSerNum.change.failed**

#### **Severity**

ALERT

#### **Description**

This message occurs when a node serial number change operation fails. The serial number might need to be reverted to the previous value, and the node might need to be rebooted.

#### **Corrective Action**

Check the node serial number and state of the node licensing. The serial number might need to be reverted to the previous value. If the reversion does not work, or if there are licensing issues reported by the system,

reboot the node. After the node is online, check the serial number and licensing for any issues.

#### **Syslog Message**

Node serial number change operation failed. Error detail: %s. Previous value: "%s". New value: "%s".

#### **Parameters**

**error** detail (STRING): Error details, if available. **previous** value (STRING): Previous value of the serial number. **new\_value** (STRING): New value of the serial number.

#### **vsa.nodeSerNum.changed**

#### **Severity**

INFORMATIONAL

#### **Description**

This message occurs when a node serial number change operation is completed successfully.

#### **Corrective Action**

(None).

#### **Syslog Message**

Node serial number change operation was completed successfully. Previous value: "%s". New value: "%s".

#### **Parameters**

**previous\_value** (STRING): Previous value of the serial number. **new\_value** (STRING): New value of the serial number.

# <span id="page-9-0"></span>**vsa.savecore events**

#### **vsa.savecore.nospace**

#### **Severity**

ERROR

#### **Description**

This message occurs when the savecore tool determines that the space available is not sufficient for storing the core image from a dump device to a readable core file in the /etc/crash directory.

#### **Corrective Action**

Try performing the following steps to make sufficient room in root volume: Delete old or unneeded core files by using the "coredump delete" command. Delete old or unneeded core file segments by using the "coredump segment delete" command. Delete any Snapshot® copies that include the deleted files. Adjust minimum free space on the root file system by using "coredump config modify" command. Once there is sufficient room, take the following steps to save the cores: To save all core files using "coredump save-all" command, run the "coredump status -instance" command and ensure that "Space Available On Internal Filesystem" is greater than "Space Needed to Save All Unsaved Cores" plus "Minimum Free Bytes on Root Filesystem". To save a specific core file, run the "coredump save" command, when available space of "Space Needed To Save Core" (from the "coredump show" command) plus "Minimum Free Bytes on Root Filesystem" is sufficient.

#### **Syslog Message**

Available space (%llu %dKB blocks) is not enough to save the core image (requires up to %llu blocks) and maintain the minimum free space of %llu blocks.

#### **Parameters**

**avail** (LONGINT): Number of blocks available for saving the core image. **blocksize** (INT): Block size in kilobytes. **needed** (LONGINT): Number of blocks needed for saving the core image. **minfree** (LONGINT): Number of blocks reserved for normal system operation.

# <span id="page-10-0"></span>**vsa.scheduledevent events**

### **vsa.scheduledEvent.mlx.detch**

#### **Deprecated**

This event is replaced with vsa.mlx.nic.detach which is the same, but with a new non-confusing name.

#### **Severity**

**NOTICE** 

#### **Description**

This message occurs when ONTAP® software is running as an instance in Azure and a NIC SR-IOV driver detach event is detected. ONTAP will continue to use the Hyper-V netsvc driver without the SR-IOV functionality for a short time. On an HA configuration, unsynchronized logs might appear during this time, which will be resolved if a subsequent SR-IOV attach event occurs. If the SR-IOV attach event does not occur quickly, high-availability (HA) takeover might occur.

#### **Corrective Action**

(None).

#### **Syslog Message**

NIC SR-IOV driver detach event detected. On an HA configuration, unsynchronized logs might be seen or HA takeover might occur if SR-IOV driver remains detached.

#### **Parameters**

(None).

## **vsa.scheduledEvent.scheduled**

#### **Severity**

ALERT

#### **Description**

This message occurs when the system detects that a cloud provider event has been scheduled that will result in a node rebooting or becoming unavailable. In a High-Availability (HA) configuration, only one partner will be affected.

#### **Corrective Action**

In a single-node configuration, a data-serving failure will occur for an event of type "reboot" or "rehost", and a data-serving failure or timeout might occur during a "freeze". Prepare client applications for the event. For an HA configuration, no action is required.

#### **Syslog Message**

Cloud provider event %s for node "%s". ID: %s. Type: %s. Not before: %s.

#### **Parameters**

**detail** (STRING): Cloud provider infrastructure might cause nodes to reboot or freeze. This happens when the provider needs to update the underlying infrastructure or move the node to a new host. Typically, the event will be detected before it happens, and information about when it might start is provided via a "not before" time. In an HA configuration, only one node in an HA pair will be affected by an event. During this time, the cluster will not be protected from a data-serving failure if the remaining HA partner goes down. **node** (STRING): Node affected by the event.

**event\_id** (STRING): Cloud-provider-specific event ID.

**event\_type** (STRING): String "reboot", "rehost", or "freeze".

**not\_before\_time** (STRING): Timestamp in the general form: Mon, 19 Sep 2018 18:29:47 GMT If this string is empty, the event is in progress.

### **vsa.scheduledEvent.update**

#### **Severity**

**NOTICE** 

#### **Description**

This message occurs when the system detects that the status of a previously scheduled cloud provider maintenance event has been updated.

#### **Corrective Action**

Cloud provider infrastructure will restart the node after a "reboot" or "rehost" event, and during a "freeze" the node might restart. In any case, intervention might be required to be sure that the cluster is up and running normally.

#### **Syslog Message**

Cloud provider event %s for node "%s". ID: %s. Type: %s. Status: %s.

#### **Parameters**

**detail** (STRING): Cloud provider maintenance events have a lifecycle. When the event is scheduled, the "scheduled" event is raised. Subsequently, the status of the event will change state to "started" or "complete". When that is detected, this event is raised.

**node** (STRING): Node affected by the event.

**event\_id** (STRING): Cloud-provider-specific event ID.

**event type** (STRING): String "reboot", "rehost", or "freeze".

**status** (STRING): Current status of the event: "scheduled", "started", "complete".

# <span id="page-11-0"></span>**vsa.vsphere events**

#### **vsa.vsphere.connected**

#### **Severity**

INFORMATIONAL

#### **Description**

This message occurs when Data ONTAP® on VMware® manages to reconnect and authenticate itself with the vSphere(tm) server.

None.

#### **Syslog Message**

Authenticated connection (user %s) to vSphere server %s reestablished.

#### **Parameters**

**user** (STRING): vSphere "read-only" user name. **server** (STRING): Host name of the vSphere server.

#### **vsa.vsphere.noauth**

#### **Severity**

ERROR

#### **Description**

This message occurs when Data ONTAP® on VMware® cannot authenticate itself to the vSphere(tm) server to gather host hardware information.

#### **Corrective Action**

Correct the vSphere server authentication information with the command 'vsphere modify'.

#### **Syslog Message**

Cannot authenticate with vSphere server: %s.

#### **Parameters**

**detail** (STRING): Details of how authentication failed.

#### **vsa.vsphere.unreachable**

#### **Severity**

ERROR

#### **Description**

This message occurs when Data ONTAP® on VMware® cannot connect to the vSphere(tm) server to gather host hardware information.

#### **Corrective Action**

Verify that the vSphere server is up and reachable through https: If necessary, correct vSphere server information using the command 'vsphere modify'.

#### **Syslog Message**

Cannot establish connection to vSphere server: %s.

#### **Parameters**

**detail** (STRING): Details of how the connection failed.

#### **Copyright information**

Copyright © 2024 NetApp, Inc. All Rights Reserved. Printed in the U.S. No part of this document covered by copyright may be reproduced in any form or by any means—graphic, electronic, or mechanical, including photocopying, recording, taping, or storage in an electronic retrieval system—without prior written permission of the copyright owner.

Software derived from copyrighted NetApp material is subject to the following license and disclaimer:

THIS SOFTWARE IS PROVIDED BY NETAPP "AS IS" AND WITHOUT ANY EXPRESS OR IMPLIED WARRANTIES, INCLUDING, BUT NOT LIMITED TO, THE IMPLIED WARRANTIES OF MERCHANTABILITY AND FITNESS FOR A PARTICULAR PURPOSE, WHICH ARE HEREBY DISCLAIMED. IN NO EVENT SHALL NETAPP BE LIABLE FOR ANY DIRECT, INDIRECT, INCIDENTAL, SPECIAL, EXEMPLARY, OR CONSEQUENTIAL DAMAGES (INCLUDING, BUT NOT LIMITED TO, PROCUREMENT OF SUBSTITUTE GOODS OR SERVICES; LOSS OF USE, DATA, OR PROFITS; OR BUSINESS INTERRUPTION) HOWEVER CAUSED AND ON ANY THEORY OF LIABILITY, WHETHER IN CONTRACT, STRICT LIABILITY, OR TORT (INCLUDING NEGLIGENCE OR OTHERWISE) ARISING IN ANY WAY OUT OF THE USE OF THIS SOFTWARE, EVEN IF ADVISED OF THE POSSIBILITY OF SUCH DAMAGE.

NetApp reserves the right to change any products described herein at any time, and without notice. NetApp assumes no responsibility or liability arising from the use of products described herein, except as expressly agreed to in writing by NetApp. The use or purchase of this product does not convey a license under any patent rights, trademark rights, or any other intellectual property rights of NetApp.

The product described in this manual may be protected by one or more U.S. patents, foreign patents, or pending applications.

LIMITED RIGHTS LEGEND: Use, duplication, or disclosure by the government is subject to restrictions as set forth in subparagraph (b)(3) of the Rights in Technical Data -Noncommercial Items at DFARS 252.227-7013 (FEB 2014) and FAR 52.227-19 (DEC 2007).

Data contained herein pertains to a commercial product and/or commercial service (as defined in FAR 2.101) and is proprietary to NetApp, Inc. All NetApp technical data and computer software provided under this Agreement is commercial in nature and developed solely at private expense. The U.S. Government has a nonexclusive, non-transferrable, nonsublicensable, worldwide, limited irrevocable license to use the Data only in connection with and in support of the U.S. Government contract under which the Data was delivered. Except as provided herein, the Data may not be used, disclosed, reproduced, modified, performed, or displayed without the prior written approval of NetApp, Inc. United States Government license rights for the Department of Defense are limited to those rights identified in DFARS clause 252.227-7015(b) (FEB 2014).

#### **Trademark information**

NETAPP, the NETAPP logo, and the marks listed at<http://www.netapp.com/TM>are trademarks of NetApp, Inc. Other company and product names may be trademarks of their respective owners.